A transformação pela qual passa a prestação de serviços da área ambiental do Governo de Minas Gerais foi apresentada aos integrantes do Conselho Estadual de Política Ambiental (Copam), na primeira reunião do plenário em 2018. Detalhes do início do agendamento de atendimento e do requerimento do licenciamento ambiental online, que começaram a funcionar no dia 6 de março, foram apresentados aos conselheiros nesta quarta-feira, 14 de março.

Desde o início da operação, 1.040 requerimentos já foram preenchidos no novo sistema, que atende às exigências da Deliberação Normativa (DN) 217, de 6 de dezembro de 2017. A norma estabelece as regras para o licenciamento ambiental em Minas Gerais. Aa mudanças seguem as determinações do início da gestão do Governador Fernando Pimentel, de modernizar a prestação dos serviços ambientais no Estado.

O Sistema de Requerimento de Licenciamento Ambiental é uma plataforma virtual que permite aos usuários realizar suas solicitações de licenciamento de qualquer lugar. Outra alteração introduzida pela DN 217 é o Licenciamento Ambiental Simplificado (LAS). Permanece o

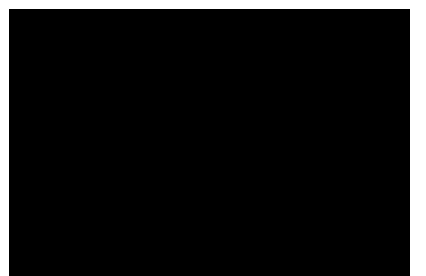

 **O secretário de Estado de Meio Ambiente e Desenvo7vimento Sustentável, Germano Vieira, falou aos conselheiros sobre as novas ferramentas oferecidas aos empreendedores**

Vieira explicou que o novo modelo, com análise prévia de viabilidade ambiental feita pela IDE, permite uma ação no momento anterior, em que a viabilidade econômica do empreendimento está em jogo. Esse pacote de inovações e serviços só foi possível com o apoio do Copam que acreditou na necessidade dessas ações, observou.

Ao fazer o requerimento de sua licença ambiental no site da Semad, o empreendedor antes testará os parâmetros ambientais na IDE, verificando as características físicas e geográficas. Essa feição do empreendimento será exigida na etapa de s0 lação ou de requis0 ão da